## **Ohm'sches Gesetz** \_\_\_\_\_\_\_\_\_\_\_\_\_

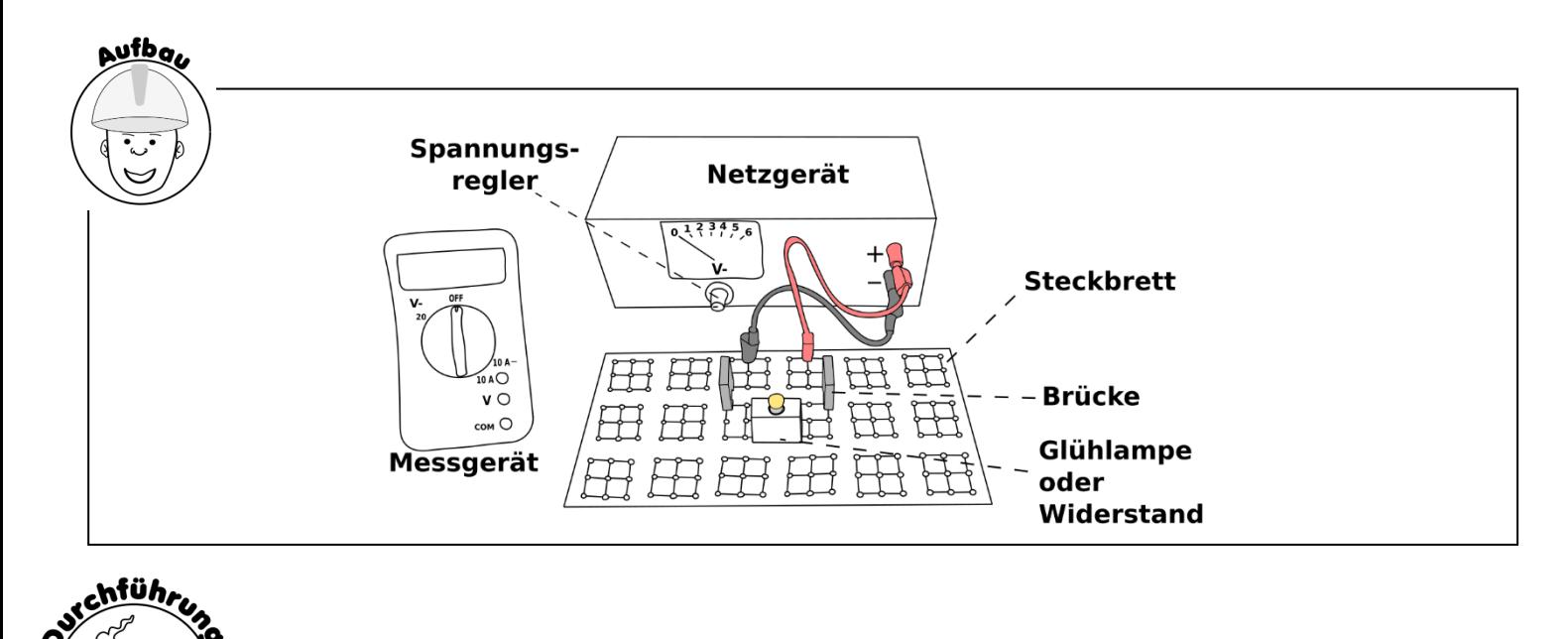

## **Arbeitsaufträge**

- **1.** Baue den oben abgebildeten Stromkreis auf.
- **2.** Schalte das Messgerät parallel zur Glühlampe. Stecke dazu das schwarze Kabel in den mit einer "1" gekennzeichneten Anschluss und das rote Kabel in den mit einer "2" gekennzeichneten Anschluss.

- **3.** Schalte das Netzgerät und das Messgerät an. Erhöhe die Spannung am Netzgerät, bis das Messgerät eine Spannung von 3 Volt anzeigt.
- **4.** Schalte nun **ohne die Spannung am Spannungsregler zu verändern** das Netzgerät aus.
- **5.** Entferne eine Brücke und stecke das schwarze Kabel in den mit "3" gekennzeichneten Anschluss und das rote Kabel in den mit einer "4" gekennzeichneten Anschluss.

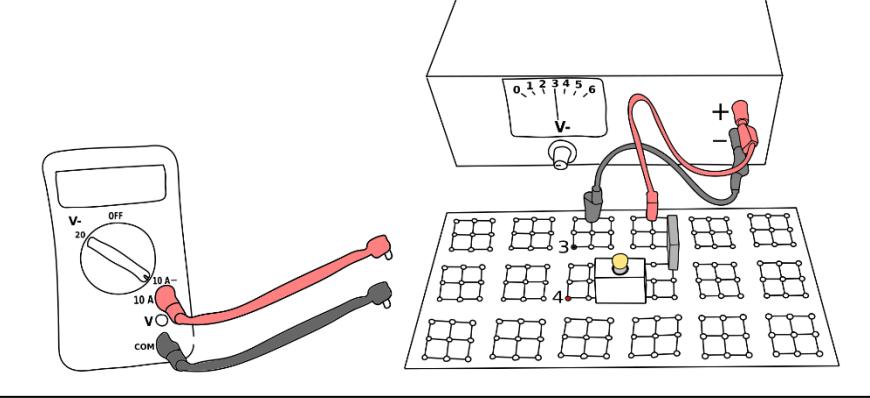

- 6. Messe die Stromstärke und trage diese Stromstärke in die Tabelle "Glühlampe" ein.
- **7.** Tausche nun (**ohne den Spannungsregler zu drehen!**) die Glühlampe zunächst mit dem Widerstand 1 und dann mit dem Widerstand 2 und messe jeweils die Stromstärke. Trage die Werte in die entsprechenden Tabellen "Widerstand 1" und "Widerstand 2" bei 3 Volt ein.
- **8.** Wiederhole alle Schritte von 2 bis 7 mit einer Spannung von 4, 5 und 6 Volt.
- **9.** Teile jeweils die Spannung U durch die Stromstärke I und trage das Ergebnis in die Tabelle ein.
- **10.** Erstelle aus den Messwerten jeweils ein Stromstärken-Spannungs-Diagramm.

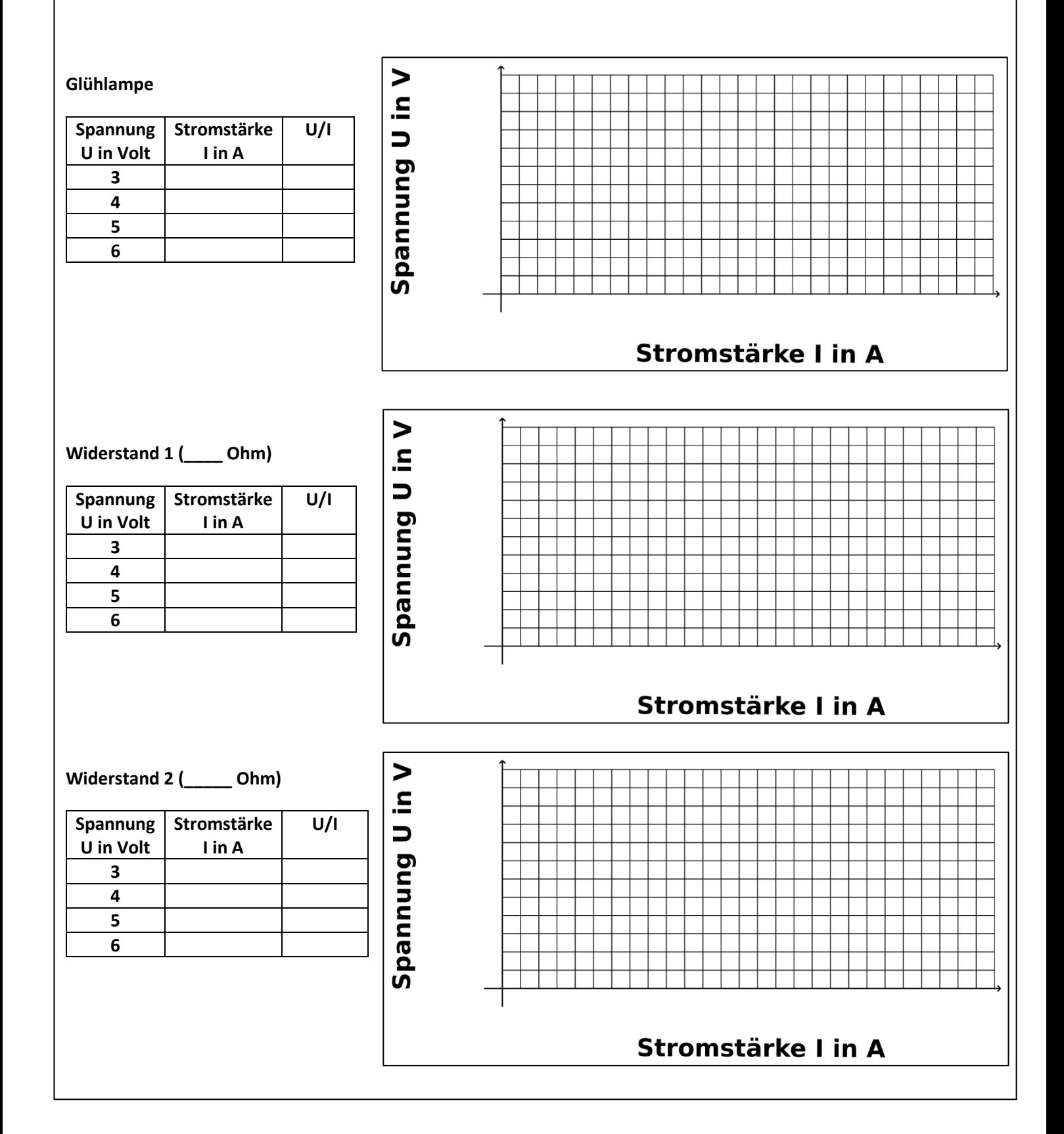